# **TYPO3.Fluid - Task # 9135**

#### Task # 26664 (New): Clean up Form ViewHelpers

Task # 26658 (New): Make Form ViewHelpers consistent

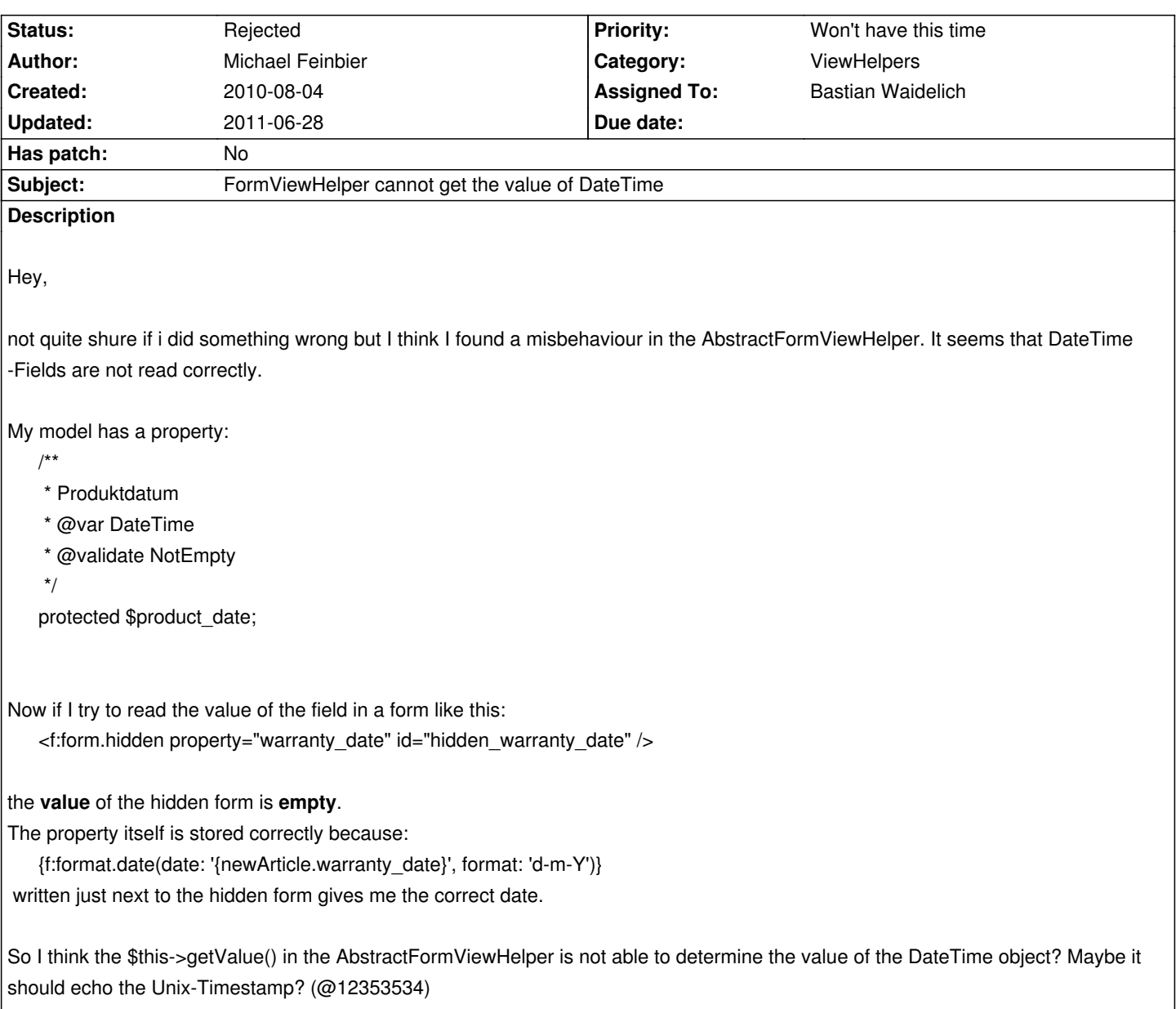

# **History**

### **#1 - 2010-08-04 17:23 - Michael Feinbier**

There's a small typo above:

My model has two properties \$product\_date and \$warranty\_date which are both DateTime properties. But both fields behave the same. So just imagine the property mentioned above is \$warranty\_date

# **#2 - 2011-05-06 10:09 - Sebastian Kurfuerst**

*- Parent task set to #26658*

#### **#3 - 2011-06-28 12:23 - Bastian Waidelich**

*- Status changed from New to Rejected*

*- Priority changed from Must have to Won't have this time*

*- Target version deleted (1.0 beta 2)*

*- Has patch set to No*

Hidden fields can only render string values.

If you want to put the timestamp of a DateTime into a hidden field you can do so like:

1<f:form.hidden value="{f:format.date(date: '{newArticle.warranty\_date}', format: 'U')}" name="yourpluginnamespace[warranty\_date]" id=" hidden\_warranty\_date" />

But preferably you should use a special DateTime ViewHelper (that could for instance display a JS calendar and store the date in a format the DateTimeConverter can handle)

Feel free to re-open if you don't agree